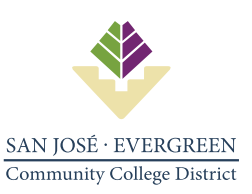

# **REQUISITION GUIDE – PURCHASE OF GOODS OR SERVICES**

The Purchasing process is divided into a Regular Purchase Order (PO) or Blanket Purchase Order (BPO) depending on what you are trying to purchase.

**A. Regular Purchase Order (PO)** - One-time Goods

**B. Blanket Purchase Order (BPO)** - Recurring purchases of Goods, Services, Subscriptions, or Licenses

**C. Requisition Approval Path** - Technology Related Procurement

#### A NEW REQUISITION MUST BE CREATED TO INITIATE YOUR PURCHASE.

How to create a Requisition: [Video Tutorial](https://www.youtube.com/watch?v=tPkw8mqyC_s)

- To request a Change Order to an existing BPO: [TDX Change Order Request](https://services.sjeccd.edu/TDClient/1862/Portal/Requests/ServiceDet?ID=52945)
- To request a BPO Renewal[: TDX BPO Renewal Request](https://services.sjeccd.edu/TDClient/1862/Portal/Requests/ServiceDet?ID=53036)

# **A. REGULAR PURCHASE ORDER (PO)**

#### **STEP 1** - INITIATOR (DEPARTMENT)

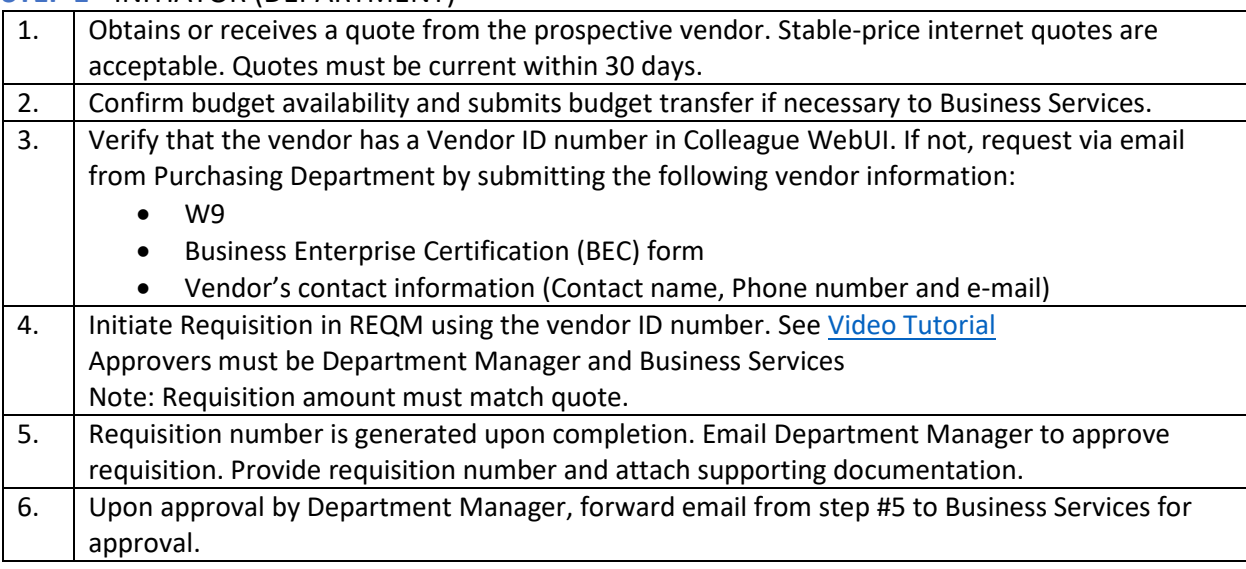

#### **STEP 2** – BUSINESS SERVICES

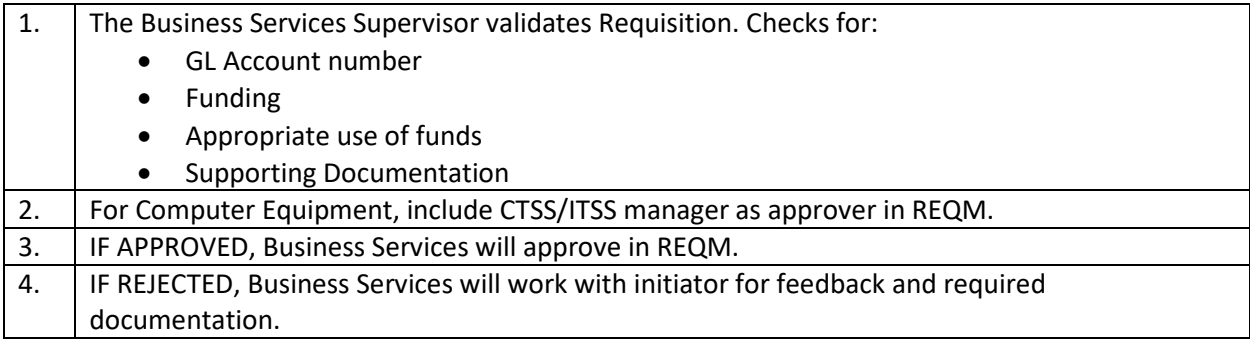

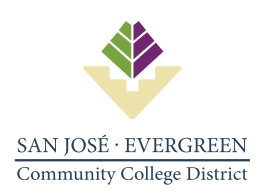

#### **STEP 3** – PURCHASING

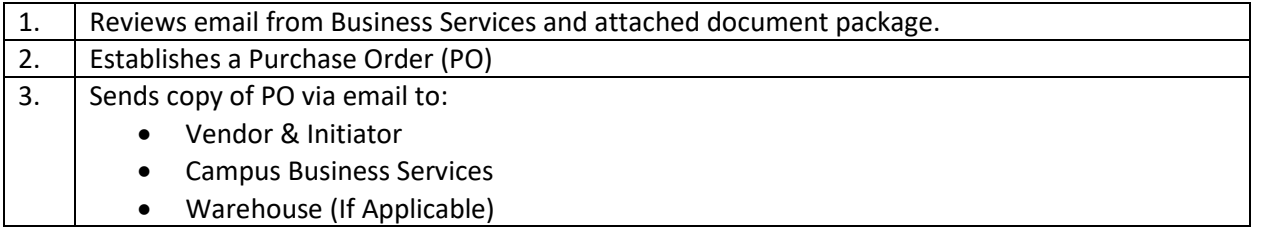

## **STEP 4** – RECEIVING OF GOODS

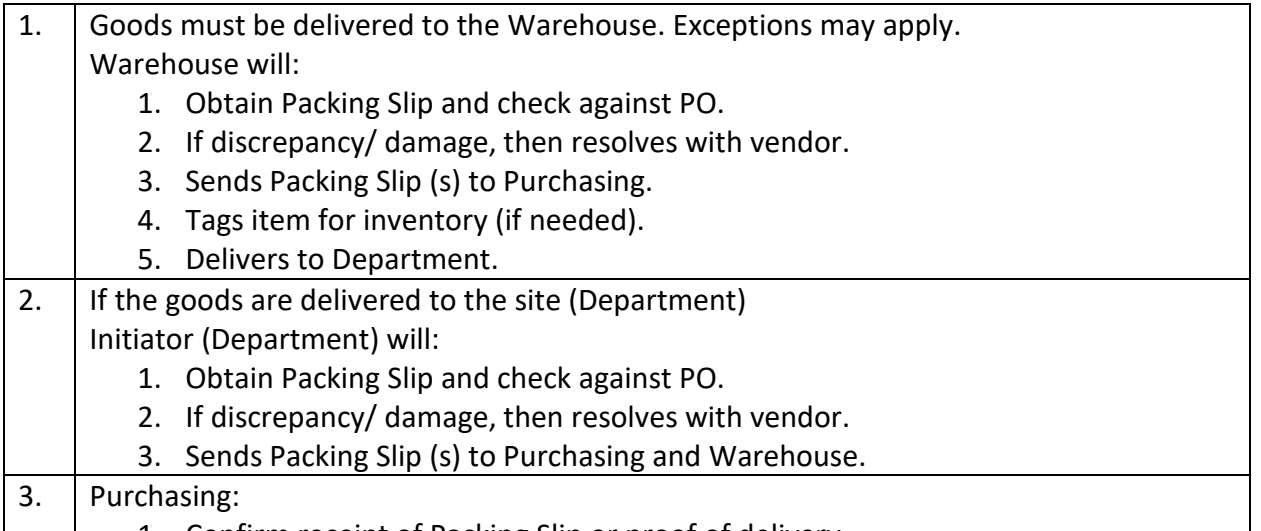

## 1. Confirm receipt of Packing Slip or proof of delivery.

2. Accepts PO in the system for payment by Accounts Payable.

## **STEP 5** – ACCOUNTS PAYABLE

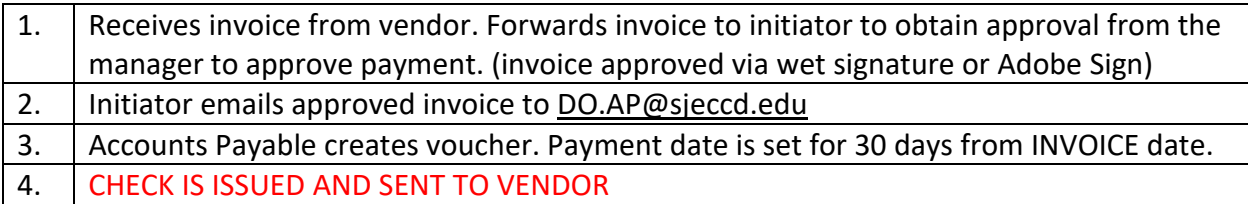

# **B. BLANKET PURCHASE ORDER (BPO)**

## **STEP 1** - INITIATOR (DEPARTMENT)

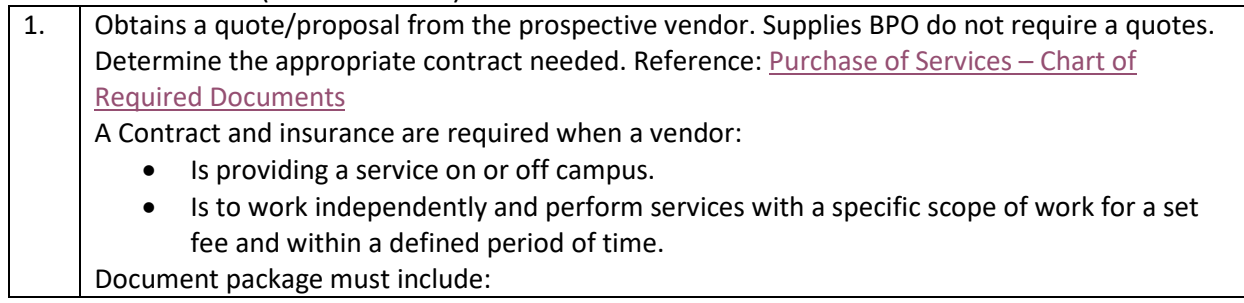

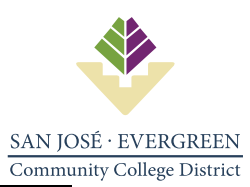

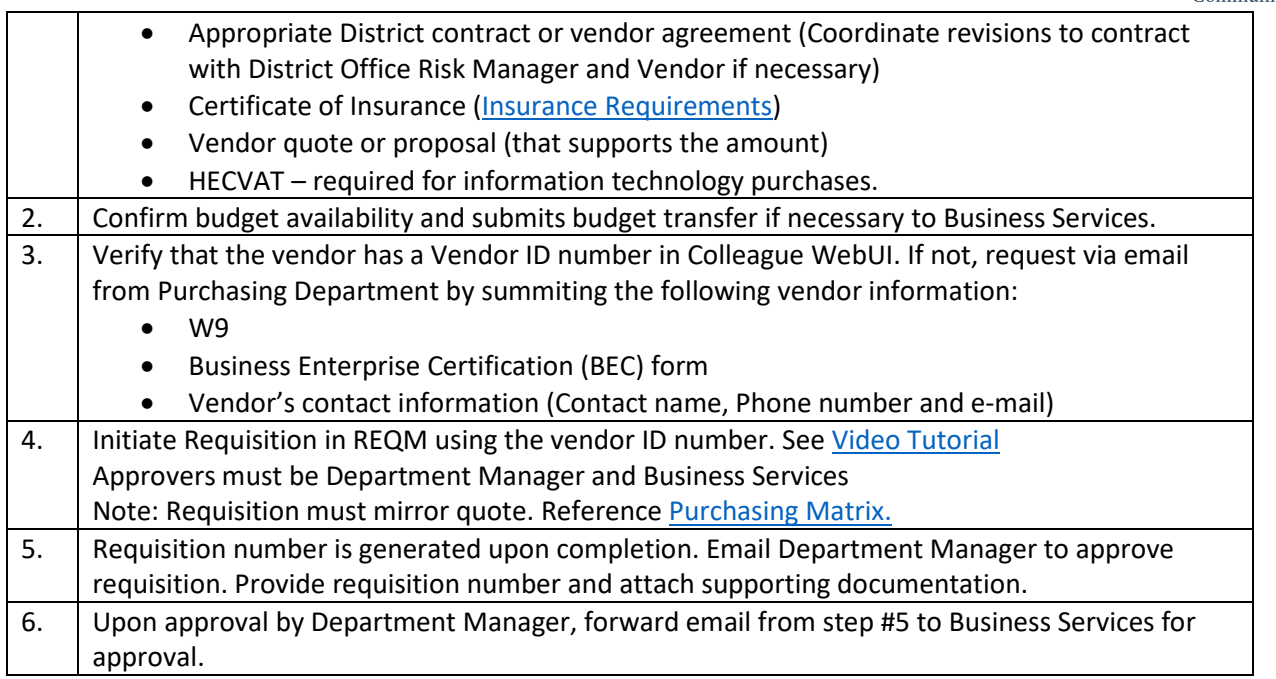

# **STEP 2** – BUSINESS SERVICES

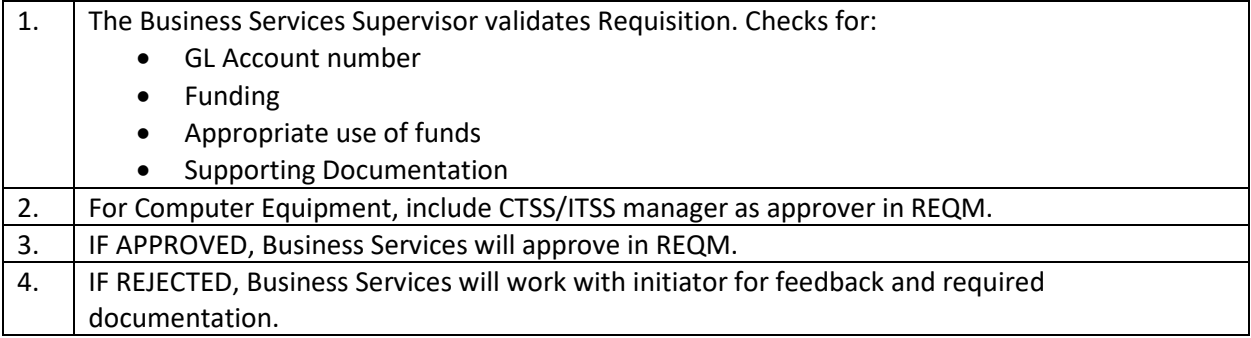

# **STEP 3** – PURCHASING

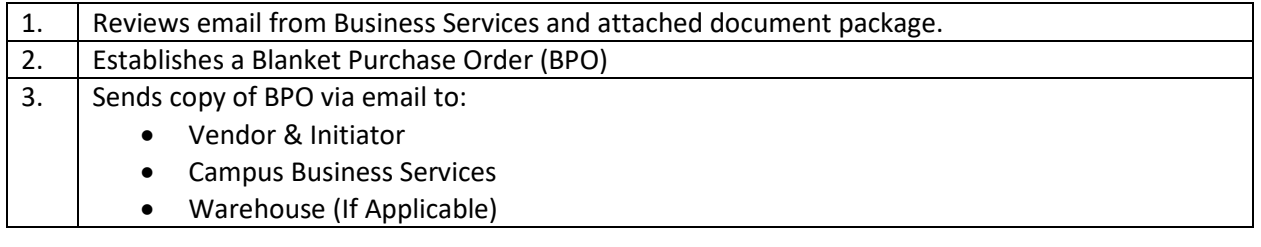

## **STEP 4** – ACCOUNTS PAYABLE

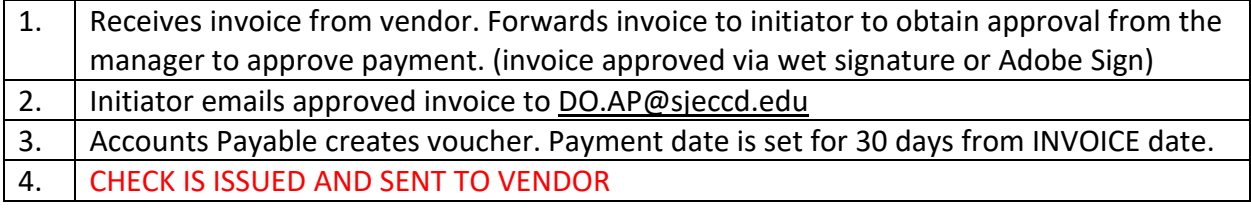

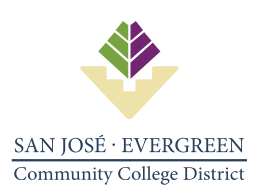

## **C. REQUISITION APPROVAL PATH - TECHNOLOGY RELATED PROCUREMENT**

\* It is recommended that ITSS be contacted early and included in discussion with potential vendors about technology solutions impacting the listed criteria.

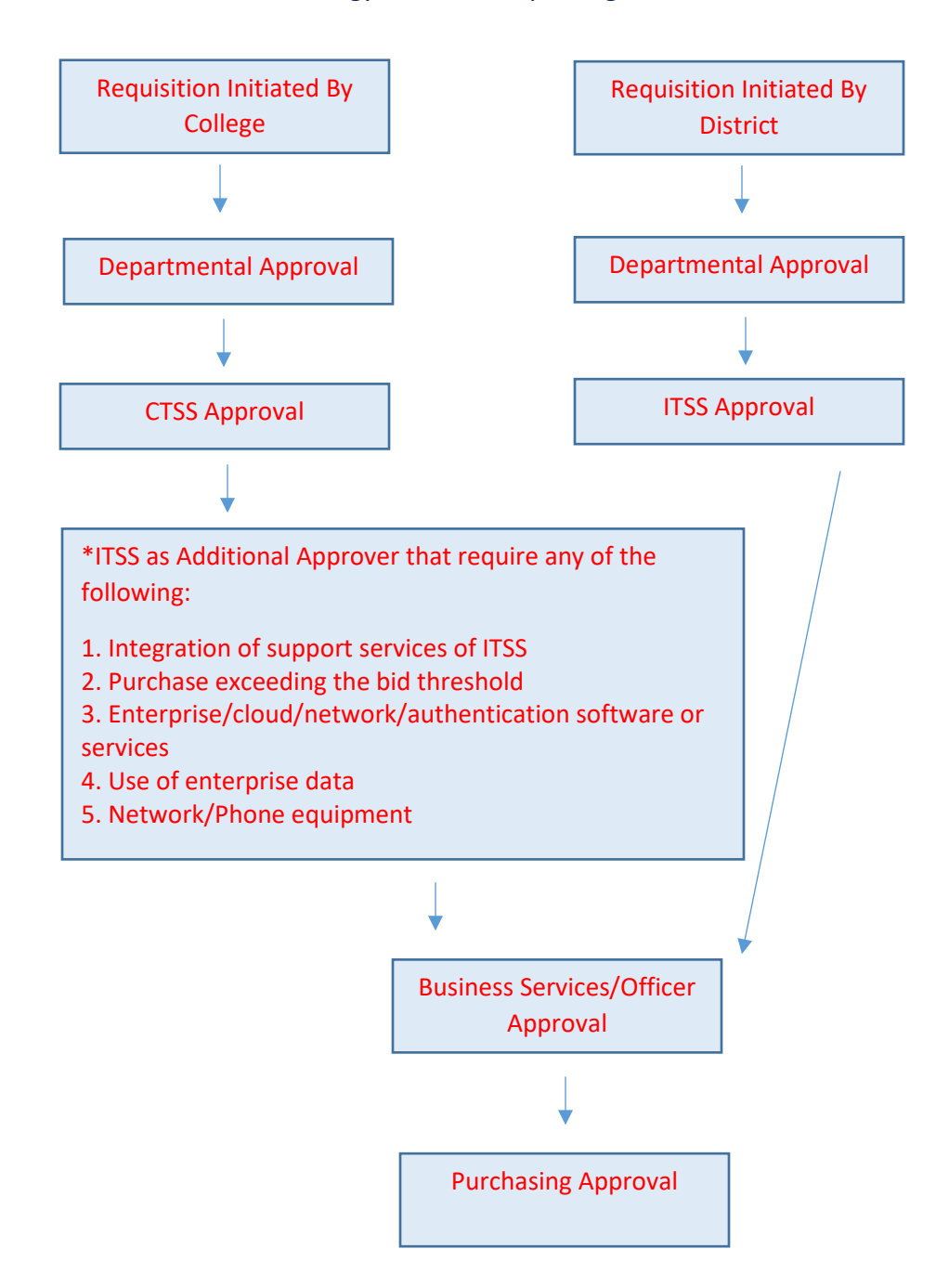

End of Requisition Guide

Purchasing